#### Sicurezza nei modelli peer-to-peer

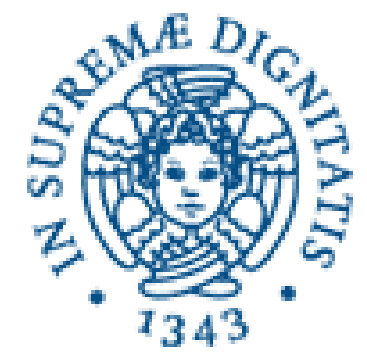

F.Baiardi Dipartimento di Informatica, Centro Serra Università di Pisa f.baiardi@unipi.it

# **Credits**

- Stefano Suin (unipi serra)
- Claudio Telmon
- Paolo Mori (iit cnr)
- Gli studenti del corso Sicurezza delle reti

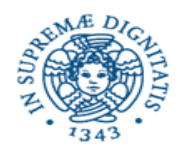

#### Peer-to-peer

- Definizione di un servizio (calcolo, memorizzazione) mediante condivisione di risorse
- condivisione
	- A livello di risorse logiche
	- A livello di risorse fisiche

nel range da file exchange al grid computing, la condivisione è comunque presente

- autonomia
	- · dei singoli nodi
	- sull'unirsi o lasciare una rete p2p

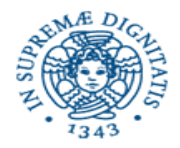

# **Sicurezza**

- **Tre attributi fondamentali per parlare di** sistema sicuro
	- Confidenzialità delle informazioni (dati)
	- $\blacksquare$  Integrita
		- Delle risorse
		- Dei dati
	- **Disponibilità** 
		- **Delle risorse**
		- Dei dati

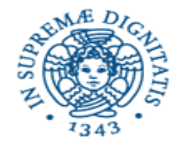

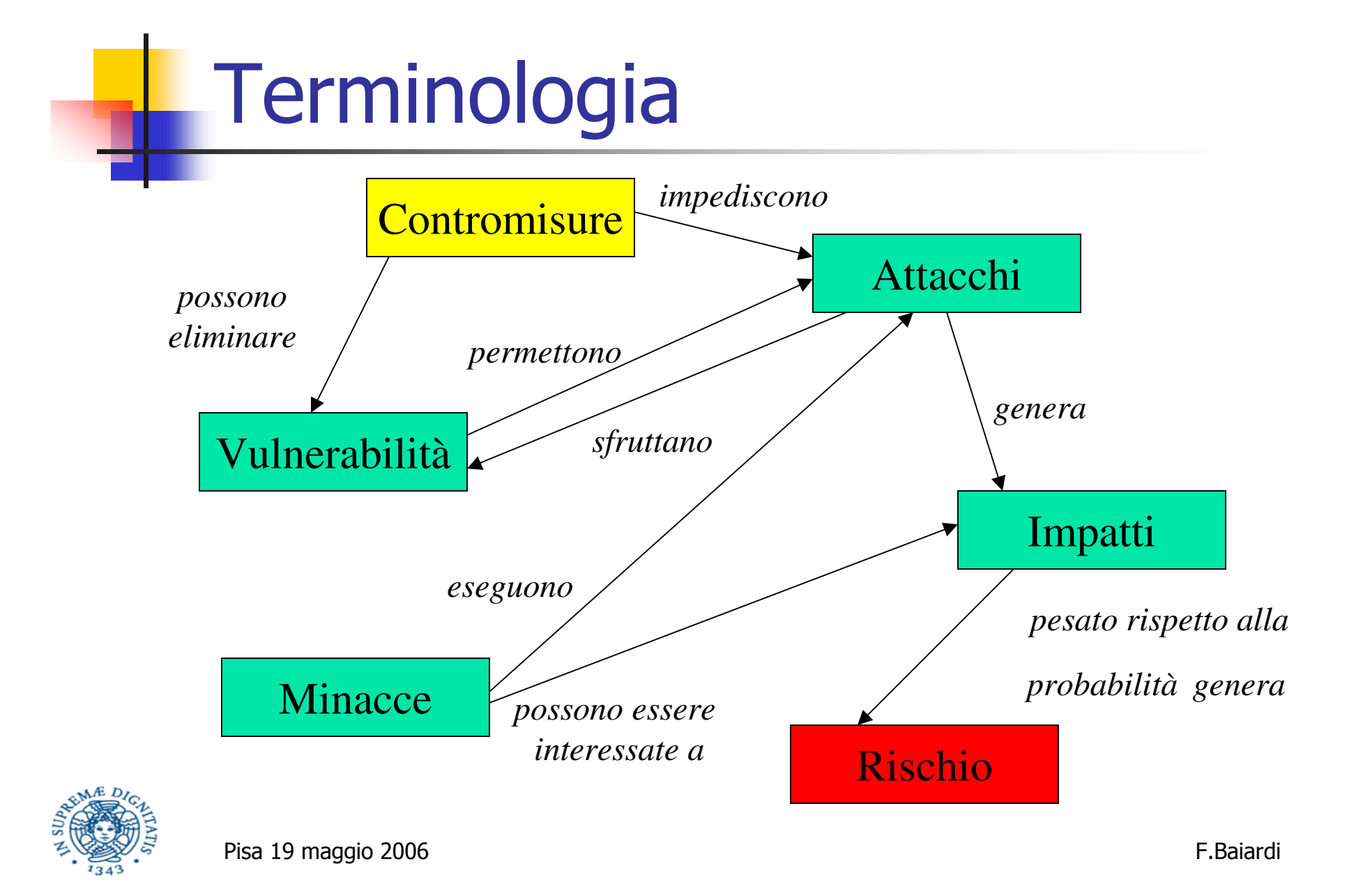

## Meccanismi fondamentali

- Controllo e gestione delle risorse
- Ridondanza
	- Nei controlli
	- Nelle risorse
- **Crittografia** 
	- Chiave privata
	- Chiave pubblica
- Firma elettronica
- Protocolli sicuri per scambio informazioni

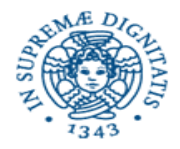

#### Sicurezza peer-to-peer - I

- **Tre prospettive** 
	- Chi fornisce la risorsa condivisa F
	- Chi accede la risorsa condivisa U
	- Attacco esterno (situazione classica)
- Le prime due
	- . importanti per definire un modello di business
	- attualmente risolte mediante autenticazione ed in base alla fiducia tra gli utenti
	- é realistico se la fiducia dipende non dalla persona ma da come la persona (o chi per lui) gestisce un sistema????

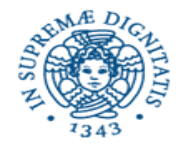

#### Sicurezza peer-to-peer - II

#### Asimmetria fondamentale

- Sono disponibili metodi e strumenti per proteggere  $F =$ chi fornisce risorse condivise in modo da garantire una certo livello di controllo sulla condivisione
- Non disponibili metodi e tecnologie generali per salvaguardare U, chi accede ed usa una risorsa condivisa, da F, chi fornisce la risorsa

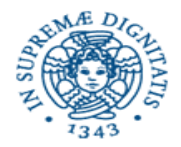

#### Terzo punto di vista

- **Attaccante esterno**
- $\blacksquare$  Ha come obiettivo
	- . F
	- $\blacksquare$
	- Le risorse logiche/fisiche del sistema p2p
	- $\blacksquare$  Il servizio
- Ha a disposizione tutte le soluzioni classiche per rete informatica più quelle permesse dalla tecnologia p2p

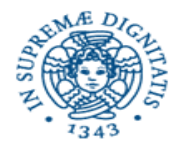

# Overlay

- Nozione fondamentale nel p2p è quella di overlay
- Definizione di un nuovo servizio distribuito a partire dai servizi di comunicazione esistenti
- I nuovi servizi utilizzano sostanzialmente i servizi di comunicazione e di risoluzione dei nomi esistenti
- Questa nozione è fondamentale per la sicurezza

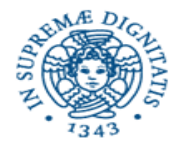

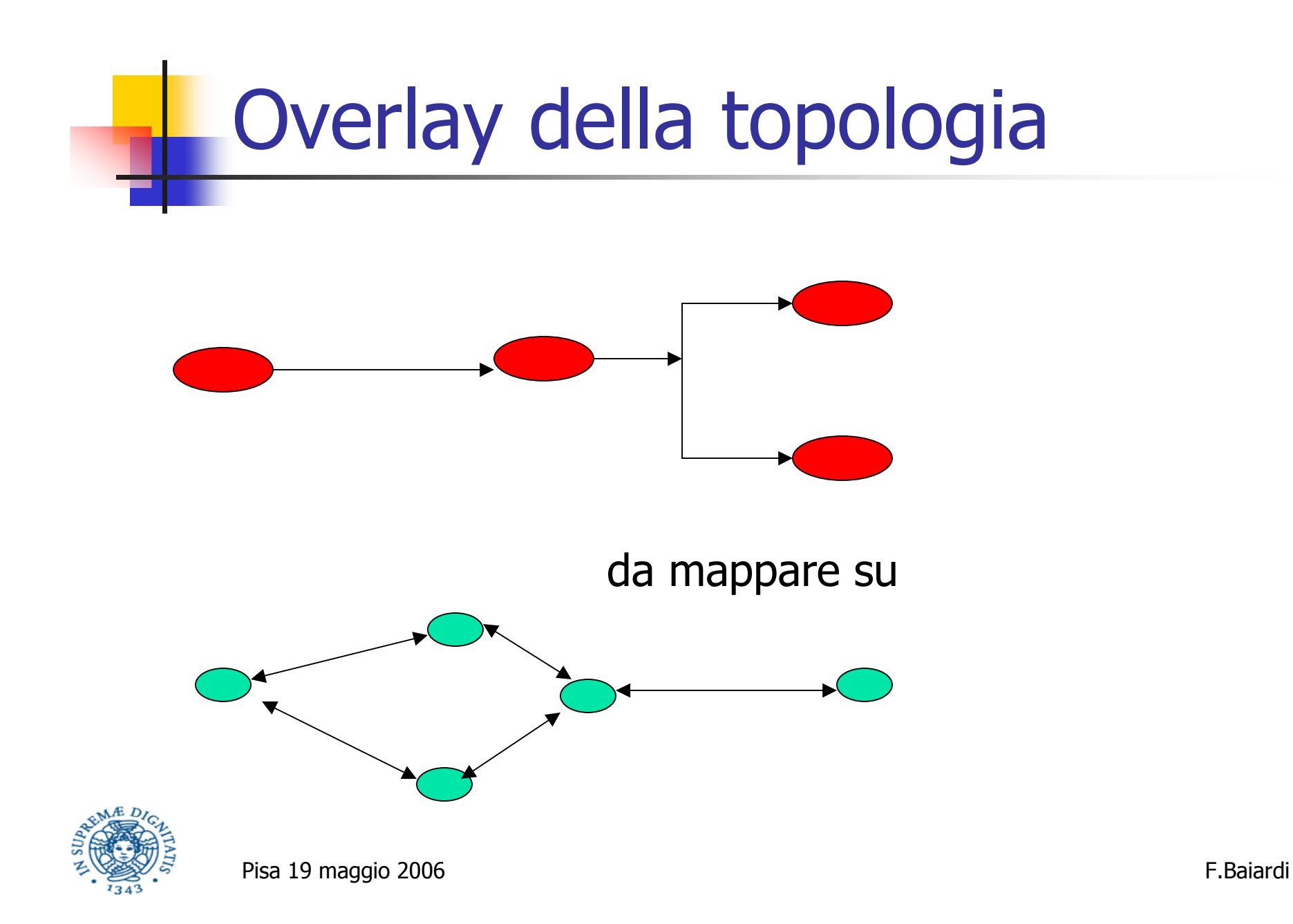

# Nuova topologia

- Nuovo spazio dei nomi
	- Strutturato
	- $\blacksquare$  Piatto
- Nuove regole di indirizzamento
- Nuove regole di instradamento
- Nuove bande di comunicazione
- Nuove regole di filtraggio

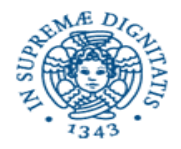

# Overlay della topologia Overlay efficiente F.Baiardi

Pisa 19 maggio 2006

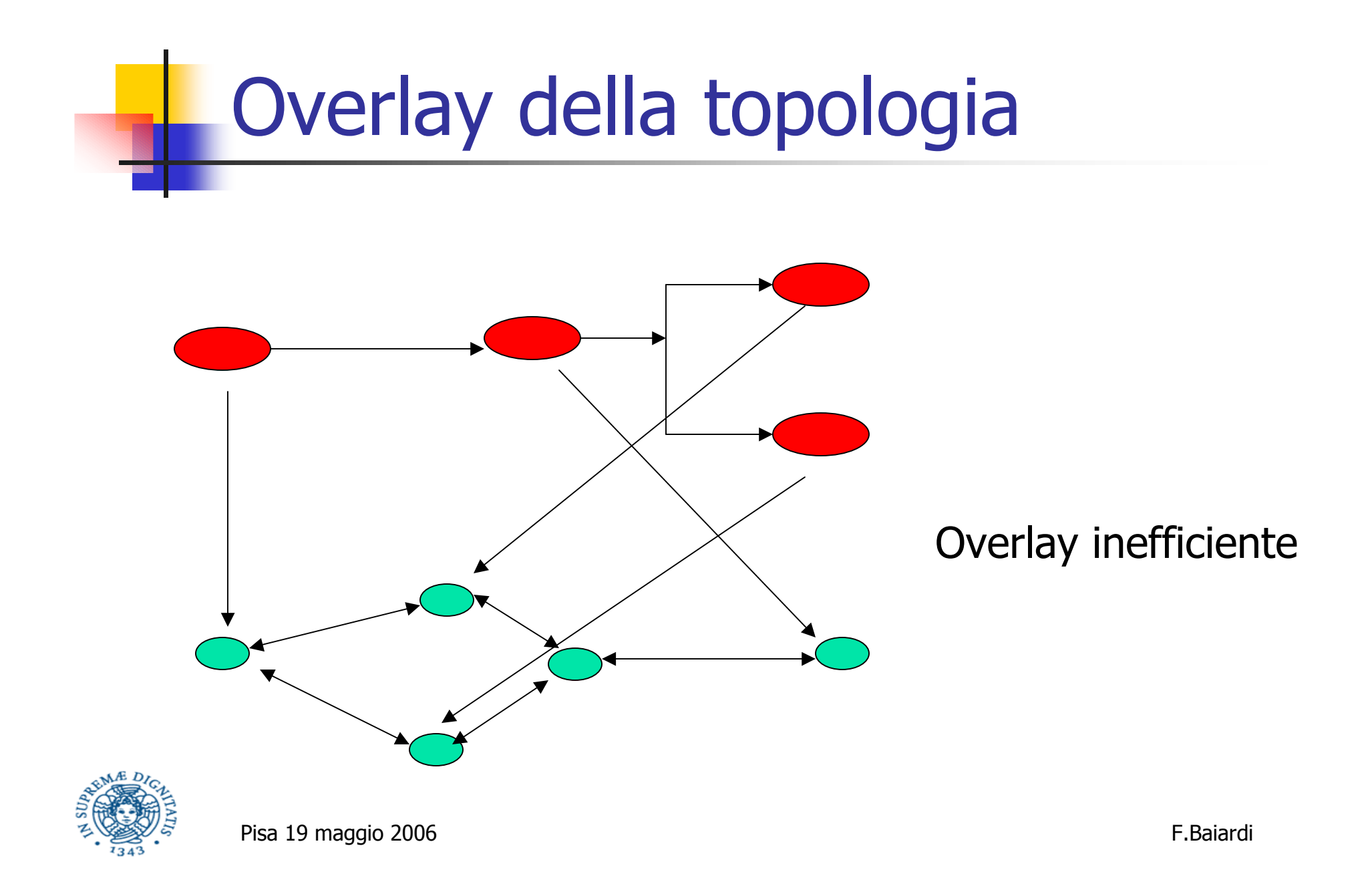

# Overlay ed efficienza

#### **E** comunque possibile

- · individuare i punti di inefficienza mediante i servizi dello stack originale
- **E** riorganizzare overlay
- $\blacksquare$  Vantaggi
	- è spesso più semplice misurare l'utilizzo della nuova topologia che della rete fisica
	- si possono definire attributi di sicurezza della topologia (overlay = vpn)

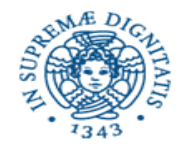

#### Attaccante esterno

- Ha un insieme di informazioni non banali
	- Un overlay della rete fisica
	- Tutti i nodi dell'overlay utilizzano lo stesso software
	- . Un attacco che funziona contro un nodo funziona contro tutti gli altri
	- $\Rightarrow$  si semplifica la scrittura di worm

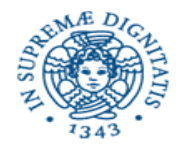

# Worm

#### • Comportamento tipico

- Generazione di un indirizzo casuale
- Verifica se esiste un nodo corrispondente
- Verifica di vulnerabilità
- Attacco e copia autonoma sul nuovo nodo
- Tutti i passi sono semplificati nel caso di  $p2p$

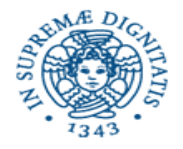

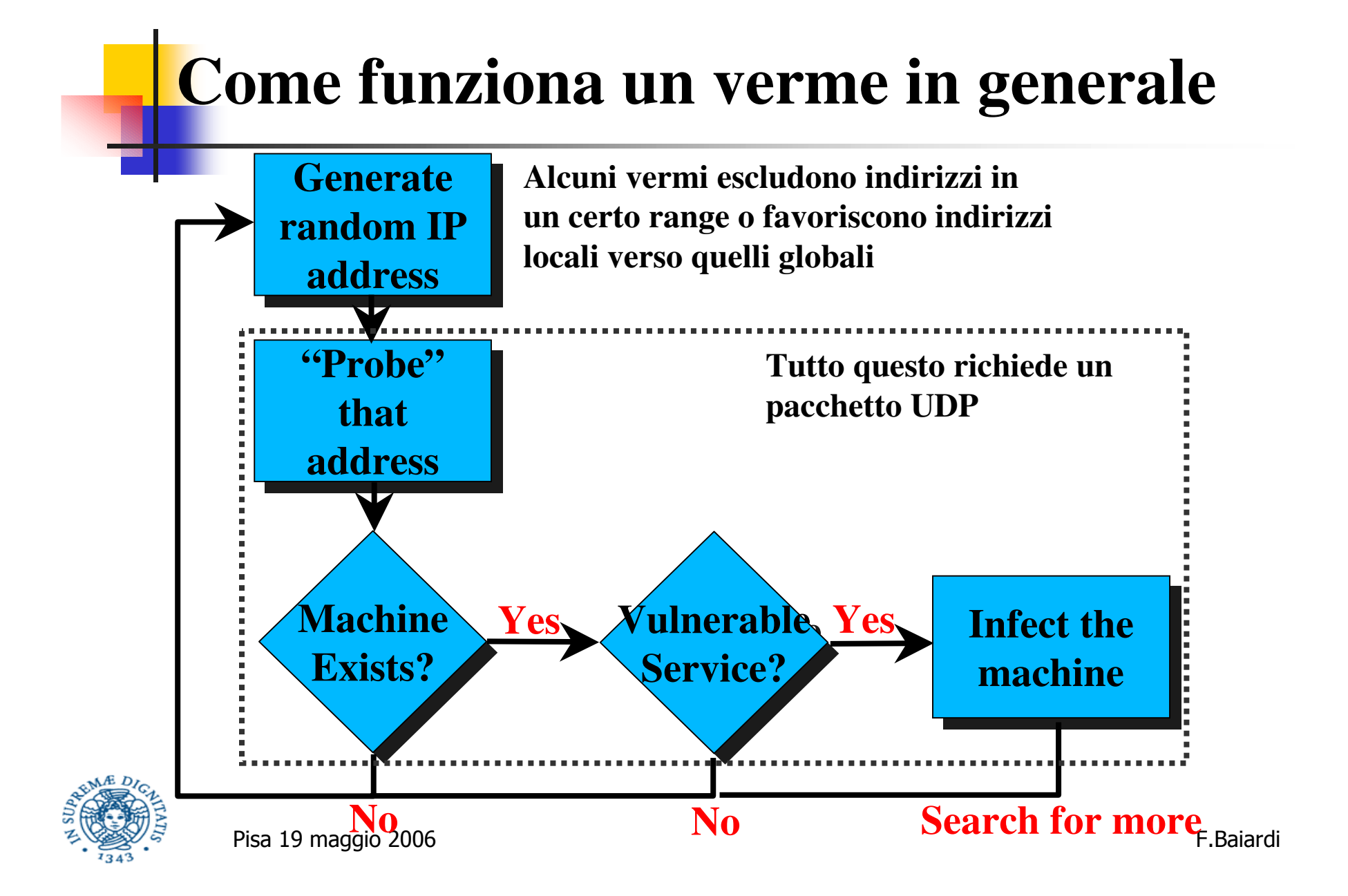

#### Funzione di generazione indirizzo

- Due insiemi possibili
	- Locale (denso)
	- Globale (poco denso)
- Se percentuale di locale è troppo bassa, può essere eliminato localmente prima di trovare un host da infettare
- Se percentuale di locale è troppo alta, una volta infettati tutti gli host si sprecano risorse perché ci sono intersezioni tra worm diversi
- **Esistono rapporti tra percentuali che facilitano la** diffusione del worm altri che la rallentano

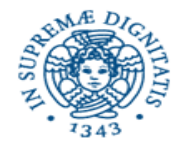

#### Cosa cambia con p2p

- Uno spazio uniforme che poi viene mappato in nodi locali o globali
- Lo spazio è denso
- E' più semplice individuare nodi
- **Aumenta l'efficacia**

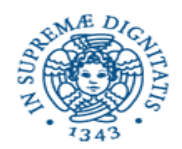

#### **Modello per la propagazione**

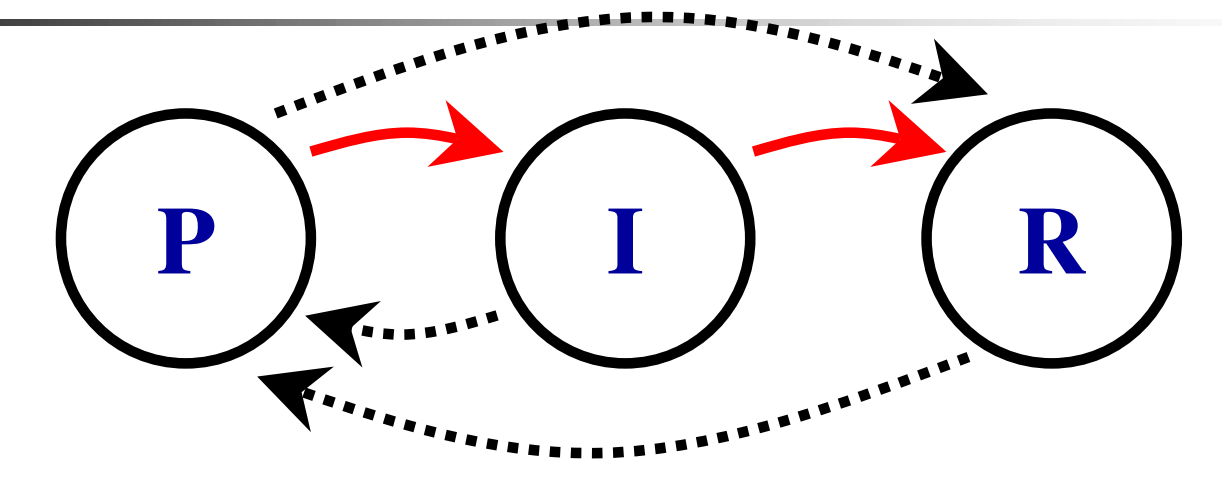

#### **Stati del modello**

- **Potenziale <sup>=</sup> Host vulnerabile all'infezione**
- • **Infettato <sup>=</sup> Host contagiato dal verme**

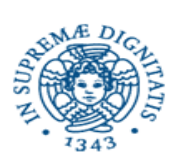

• **Recovered <sup>=</sup> Host non vulnerabile**

Pisa 19 maggio 2006

**Sequenza tipica (frecce rosse)**

- **Host esegue una versione di XXX con vulnerabilità (potenziale).**
- **Verme sfrutta la vulnerabilità ed attacca l'host (infettato).**
- **Amministratore nota problemi, elimina verme ed installa patch (recovered).**

 -F.Baiardi

#### **Un pò di matematica**

**Epidemiologia classica**

- 0 **[Kermack and McKendrick, 1927]**
- e **Il cammino rosso del lucido precedente (P <sup>a</sup> I, I <sup>a</sup> R)**
- e **Le equazioni**

 $\mathsf{L}$ 

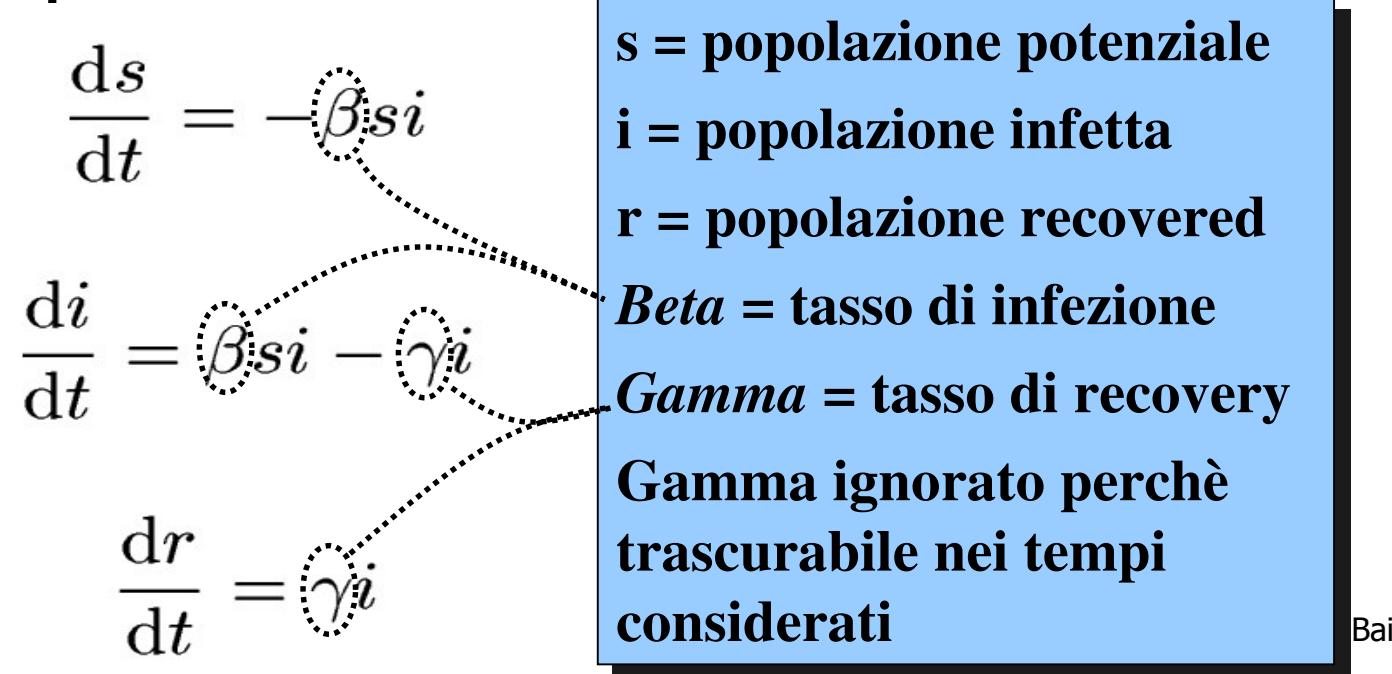

**Baiardi** 

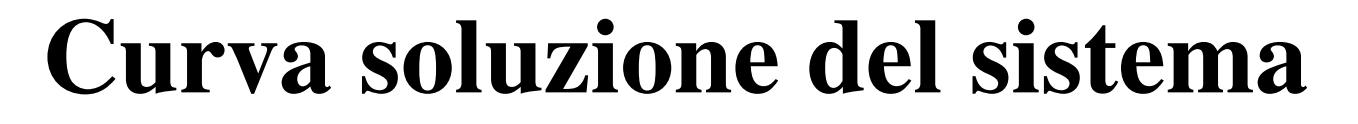

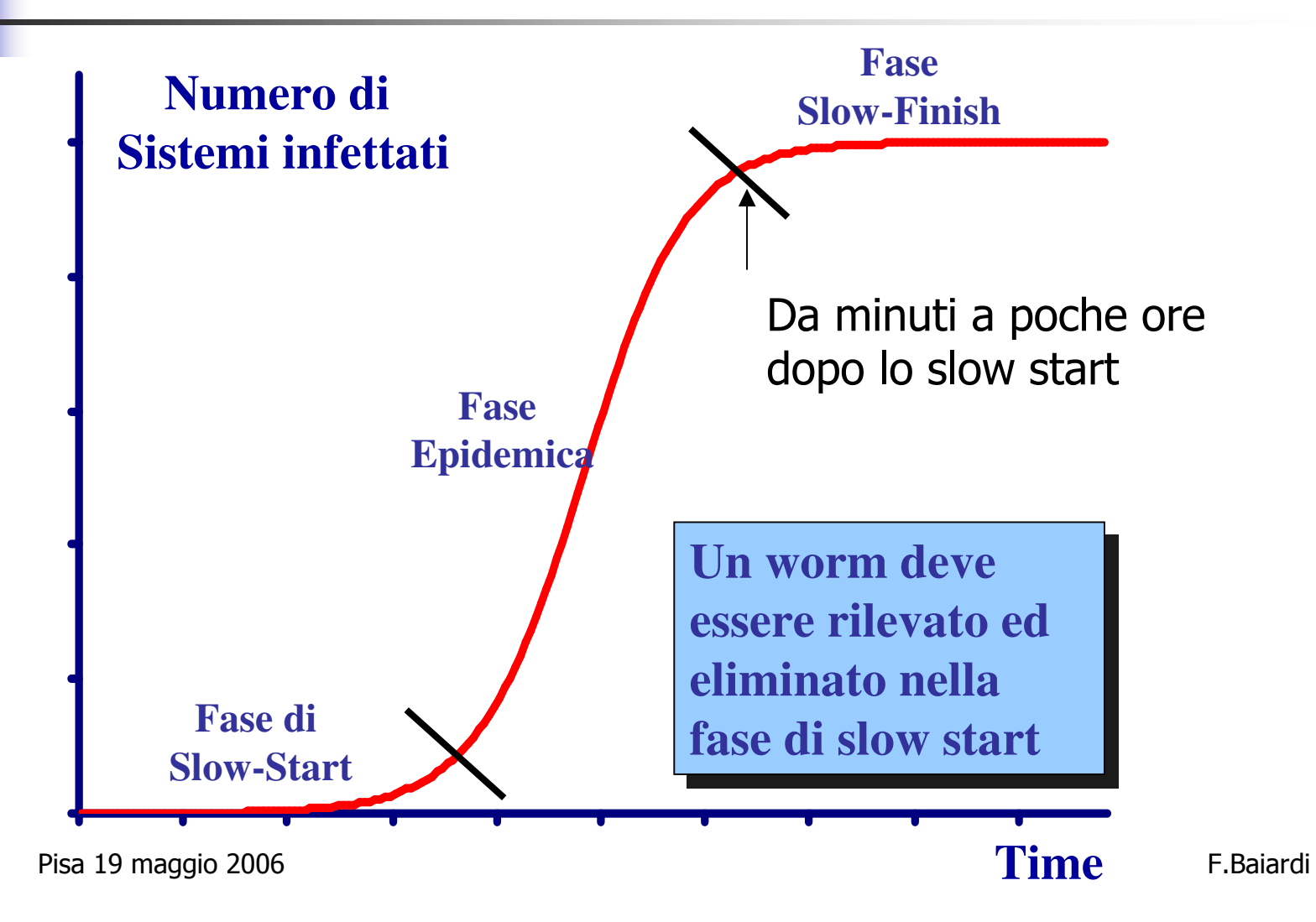

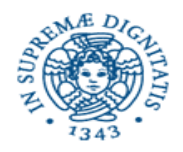

#### Qualche dato...

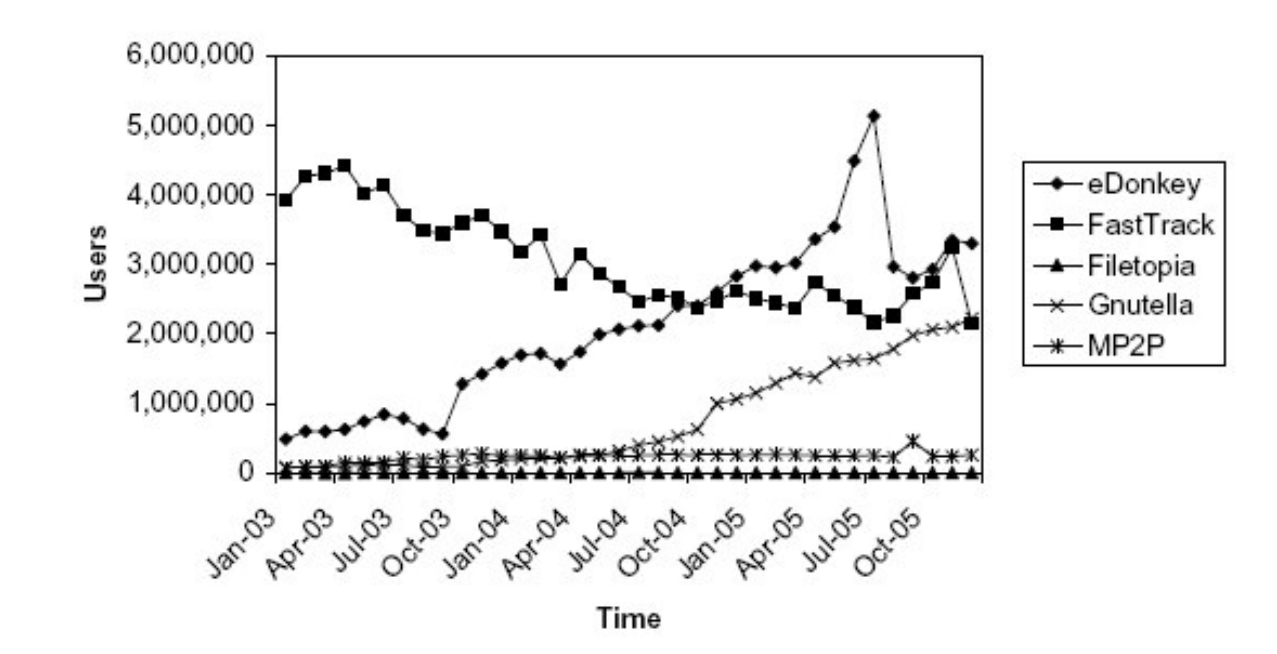

Figure 3: User populations for each of the file sharing services

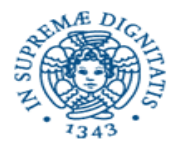

## Qualche dato...

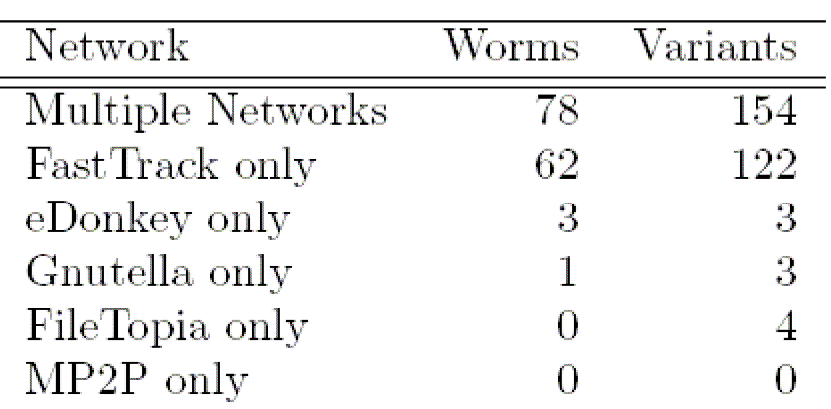

Numero di worm individuati da gen 2003 a dic 2005

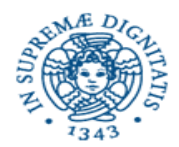

# Attacchi contro il p2p

- Spazio degli attacchi è bidimensionale
- Attacchi contro i dati
	- **File poisoning = inserimento di fake nella** rete
- Attacchi contro il controllo
	- Sybil attack
	- **Eclipse attack**

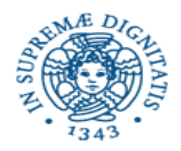

#### Sybil attack

- **Basato sulla generazione di più identità per** l'overlay da parte di un nodo fisico
- Numero di identità possibili è limitato solo dalle risorse del nodo
- **Difese** 
	- Dipendenza del nome da indirizzo IP
	- Punto di centralizzazione per l'inserimento nella rete
	- · Protocolli basati su crittografia asimmetrica

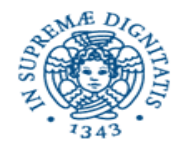

#### **Eclipse Attack**

- Non è un attacco diverso ma semplicemente la prosecuzione di quello precedente
- Chi controlla un grande numero di nodi dell'overlay può
	- avvelenare i file
	- . interrompere il routing dell'overlay

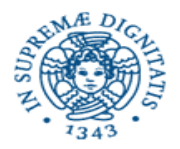

#### Sicurezza del fornitore

- Può essere migliorata mediante una generalizzazione il concetto di overlay che è alla base del p2p
- Passare dal concetto di overlay della topologia di interconnessione a quello di overlay completo tra reti
- Si sfrutta la tecnologia di virtualizzazione che è una delle più antiche e conosciute dell'informatica

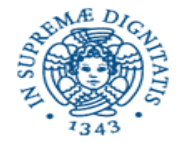

## **Overlay Completo**

- Le tecnologie di virtualizzazione permettono definire reti virtuali complete date da
	- nodi virtuali
	- connessioni virtuali = overlay della topologia
- Il fornitore mette a disposizione non un solo nodo o le risorse di un nodo ma una rete completa che viene poi allocata sui componenti di un sistema reale

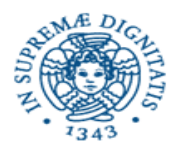

# Allocazione di overlay

- . In modo statico o dinamico sfruttando adequatamente i meccanismi di migrazione delle macchine virtuali
- Permette di superare eventuali disomogeneità delle risorse
- Aumenta sicuramente l'efficienza nell'uso delle risorse

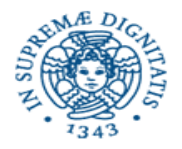

#### Allocazione di overlay

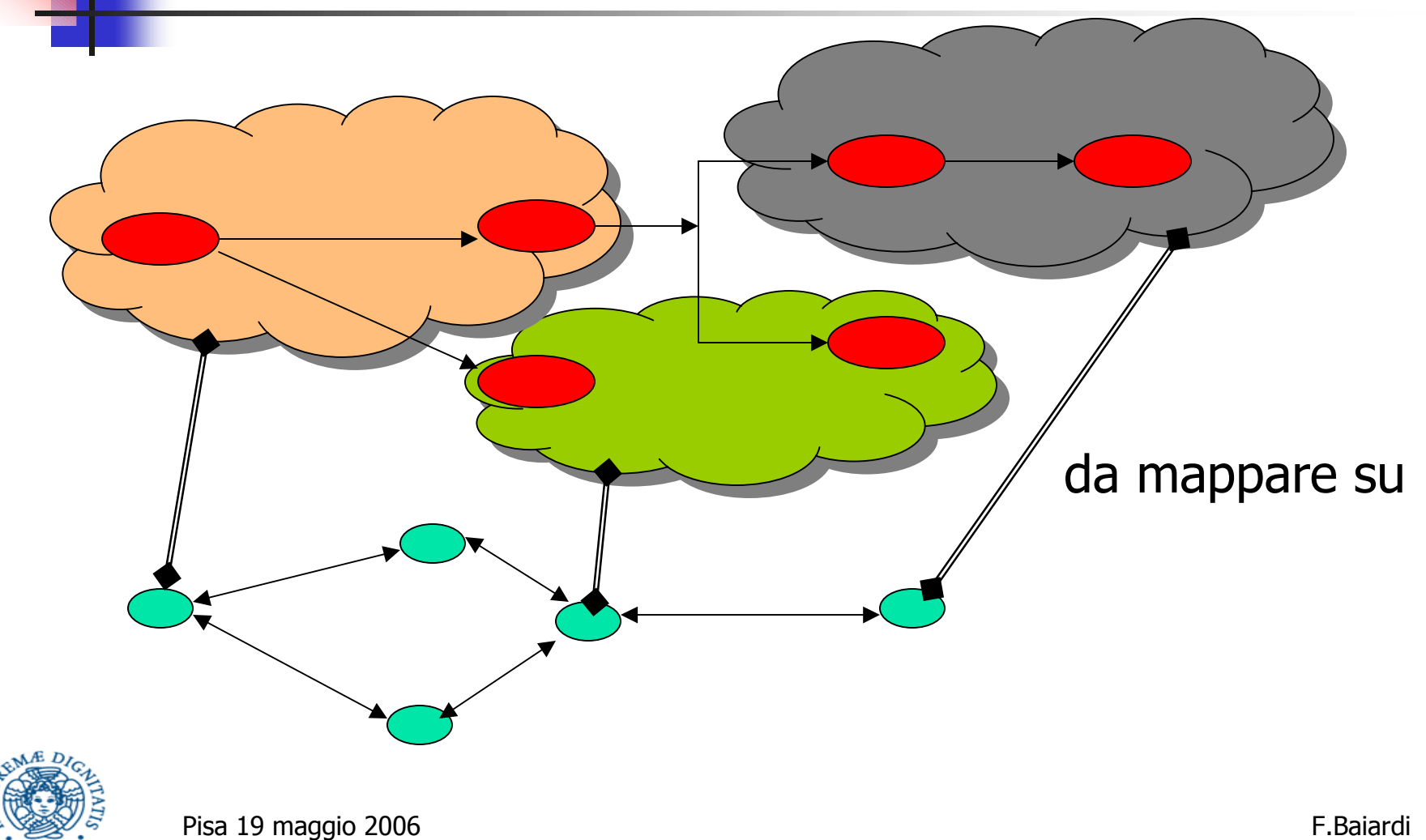

#### Allocazione di più overlay

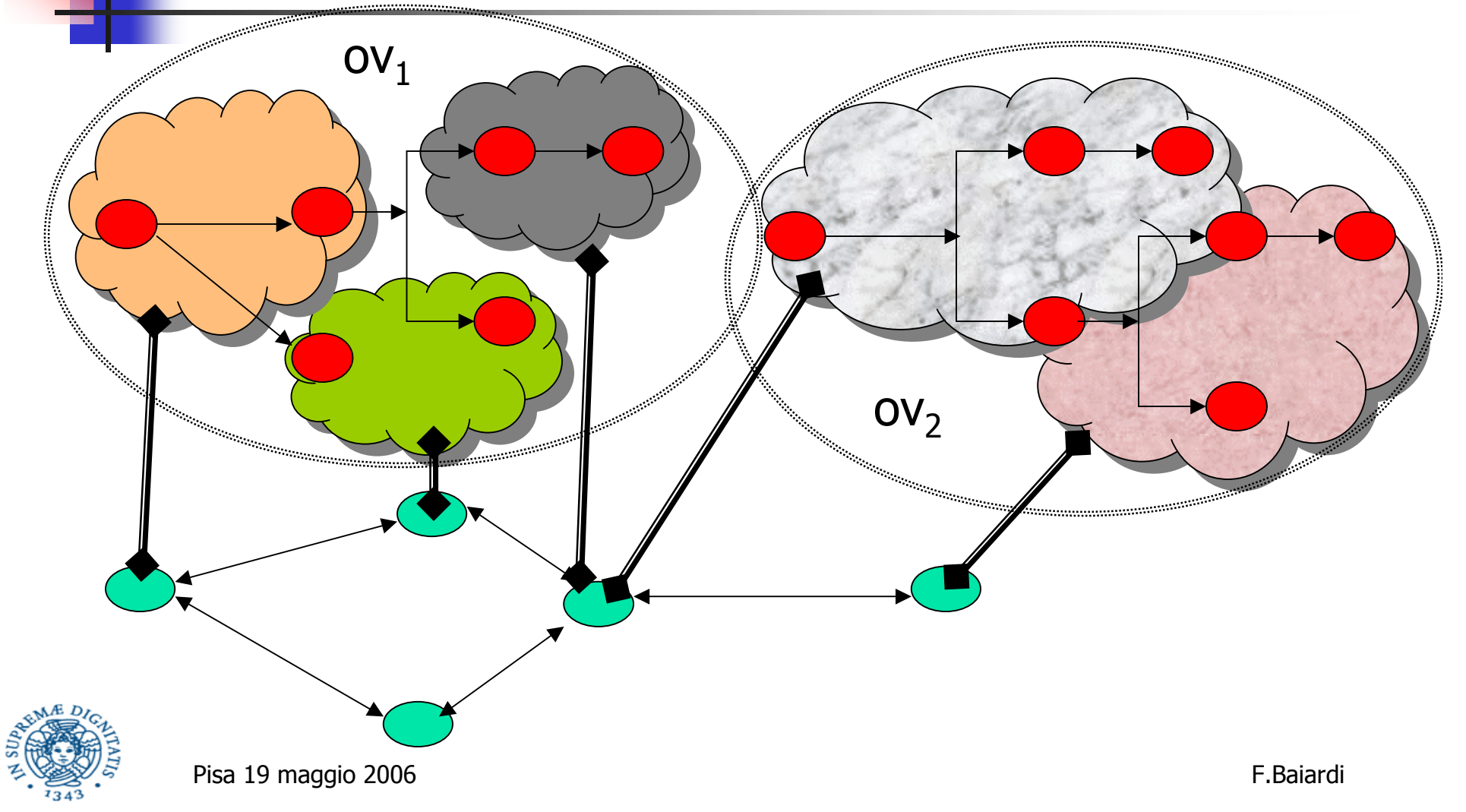

## Allocazione di overlay

- In generale l'allocazione di overlay mappa le risorse virtuali in quelle fisiche mediante uno schema molti a uno e mai uno a molti = un nodo virtuale su un unico nodo fisico
- Lo schema uno a molti (un nodo virtuale su più nodi fisici) è
	- unteressante teoricamente
	- poco importante

con l'avvento di chip multi core il problema è come sfruttare la potenza del singolo nodo

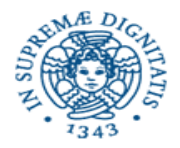

#### Overlay completo: un punto di vista

#### In un primo punto di vista

- nodo di elaborazione
	- è un sistema tradizionale
	- **E** eseque mediante host os un insieme di applicazioni ognuna delle quali è una macchina virtuale
	- Ogni mv esegue guest os+applicazioni
- overlay della topologia avviene in una delle strategie standard di p2p

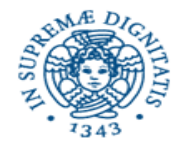

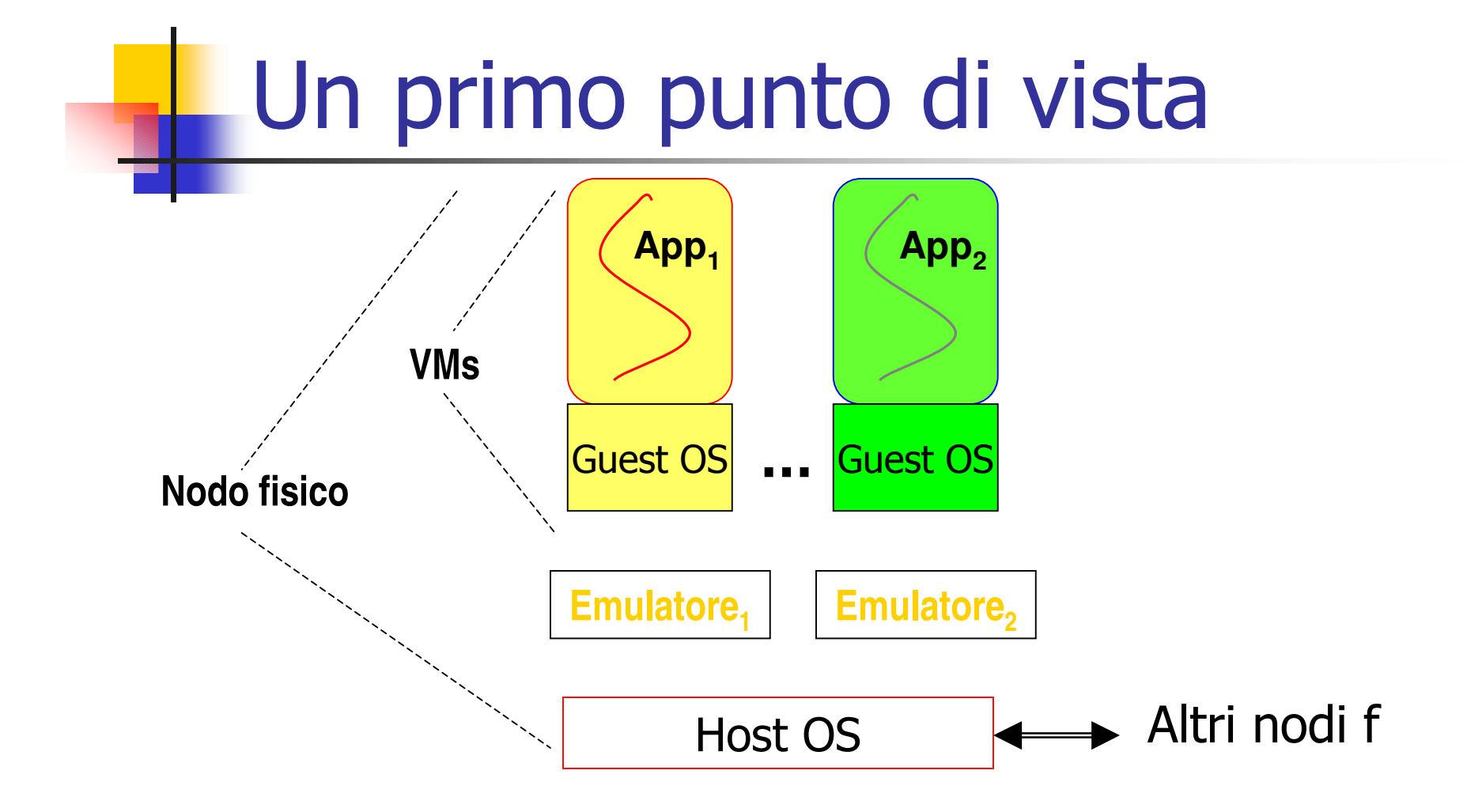

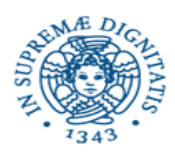

# Vantaggi

- Portabilità del software
- Confinamento dei guasti e degli errori
- Gestione più semplice dei diritti in host os
- Scelta del quest os anche in base al livello di fiducia nell'applicazione da eseguire
- Garanzia di quote di risorse condivise sfruttando, se esistono, i meccanismi host os

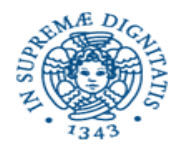

# Vantaggio unico

- È possibile definire condizioni globali sullo stato complessivo del so e della applicazione per scoprire
	- Malfunzionamenti
	- $\blacksquare$  Attacchi
- **Proprietà spesso sfruttata per definire** honeypot o honeynet

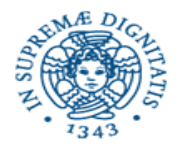

# Svantaggio

- Difficile garantire una cooperazione controllata tra overlay diversi
- Il forte confinamento tra overlay diversi è fortemente diminuito se si ammette una cooperazione non controllata tra overlay

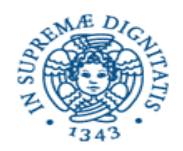

#### Una possibile soluzione - 1

- I nodo non esegue un full os ma un virtual machine monitor
- Astrazione di componenti per i/o
- Il fornitore definisce una politica di sicurezza per il vmm che definisca
	- Operazioni permesse ai singoli overlay
	- **Interazioni permesse tra overlay**
	- Gestione delle risorse condivise

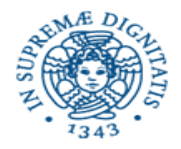

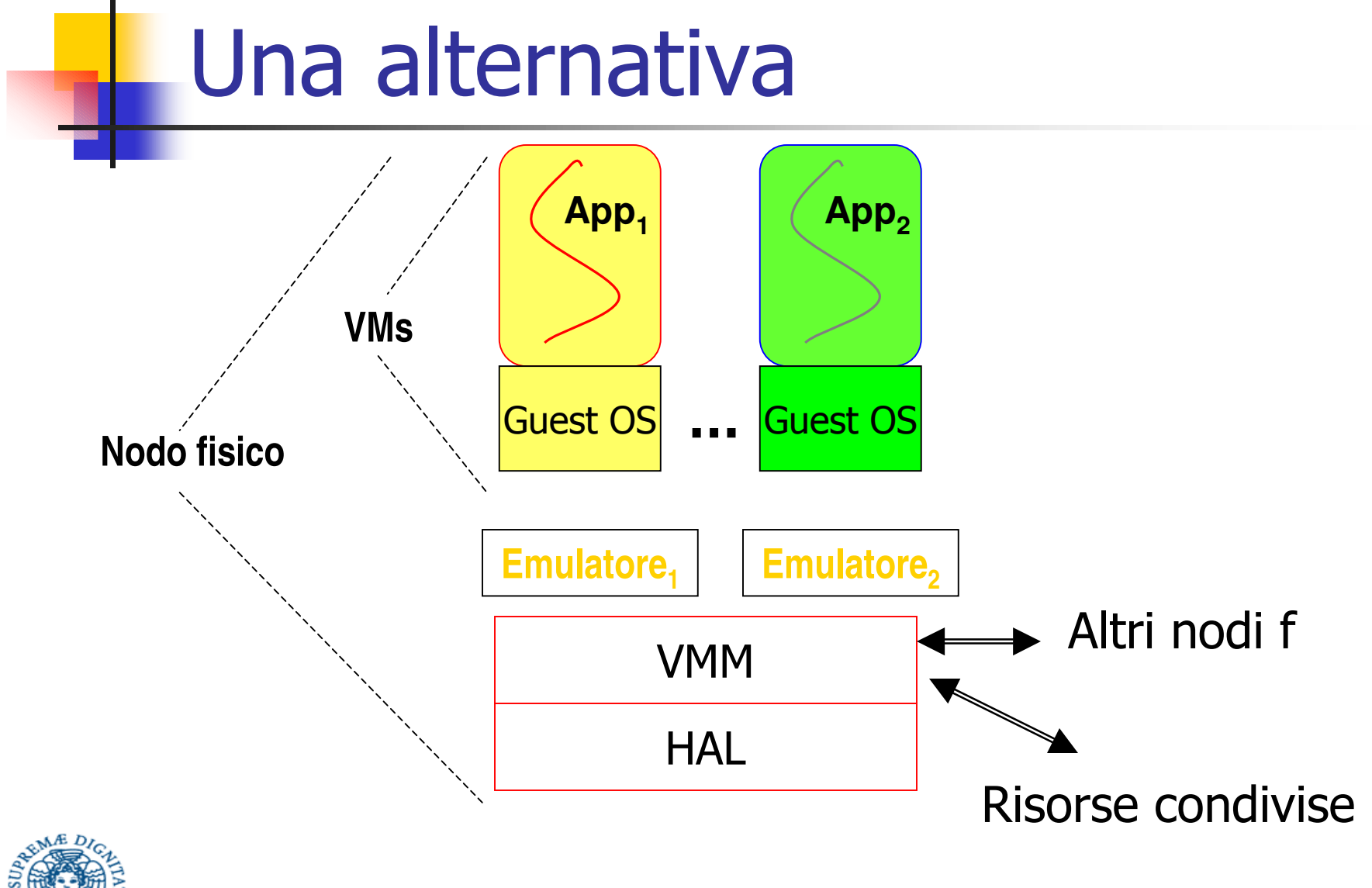

Pisa 19 maggio 2006

#### Una possibile alternativa - 2

#### Il passaggio da full os a vmm permette

- L'aumento delle prestazioni
- La certificazione più semplice delle proprietà vmm
- L'integrazione dei controlli di guest os e vmm
- Per semplificare la politica di sicurezza i controlli del vmm possono essere associati all'overlay e non alle applicazioni
- Si conservano i vantaggi di poter misurare semplicemente diversi valori interessanti
- Resta comunque elevata la complessita VMM per le risorse condivise (file etc)

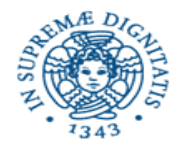

## Una possibile alternativa - 3

- La cooperazione tra overlay sfrutta un ulteriore overlay che implementi la gestione delle risorse condivise
- Controlli del VMM
	- Legalità delle comunicazioni
		- tra overlay
		- Con overlay per risorse condivise
	- Confinamento sulle risorse condivise e non gestite dall'ulteriore overlay

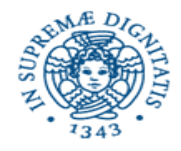

#### Cooperazione tra overlay

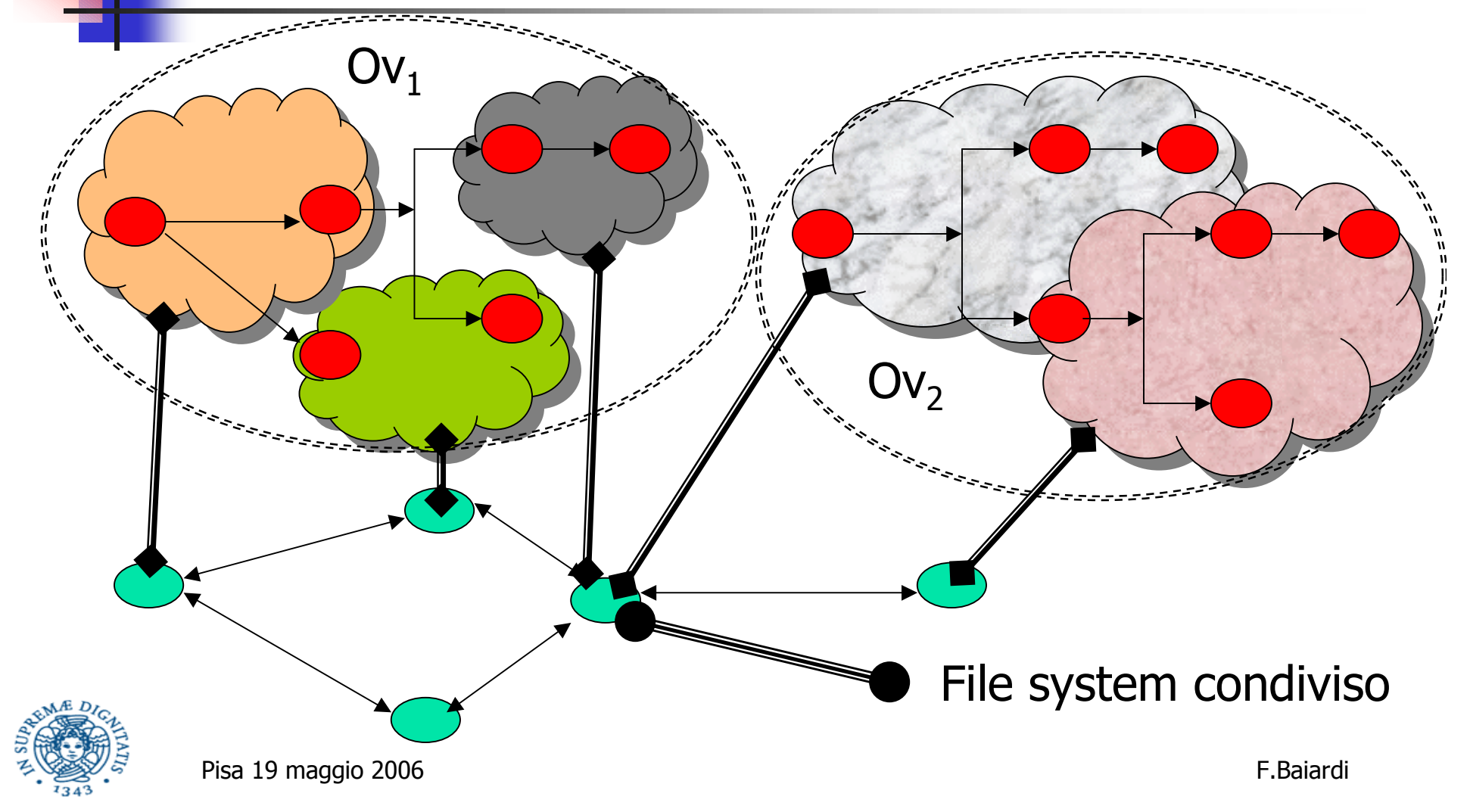

#### Cooperazione tra overlay

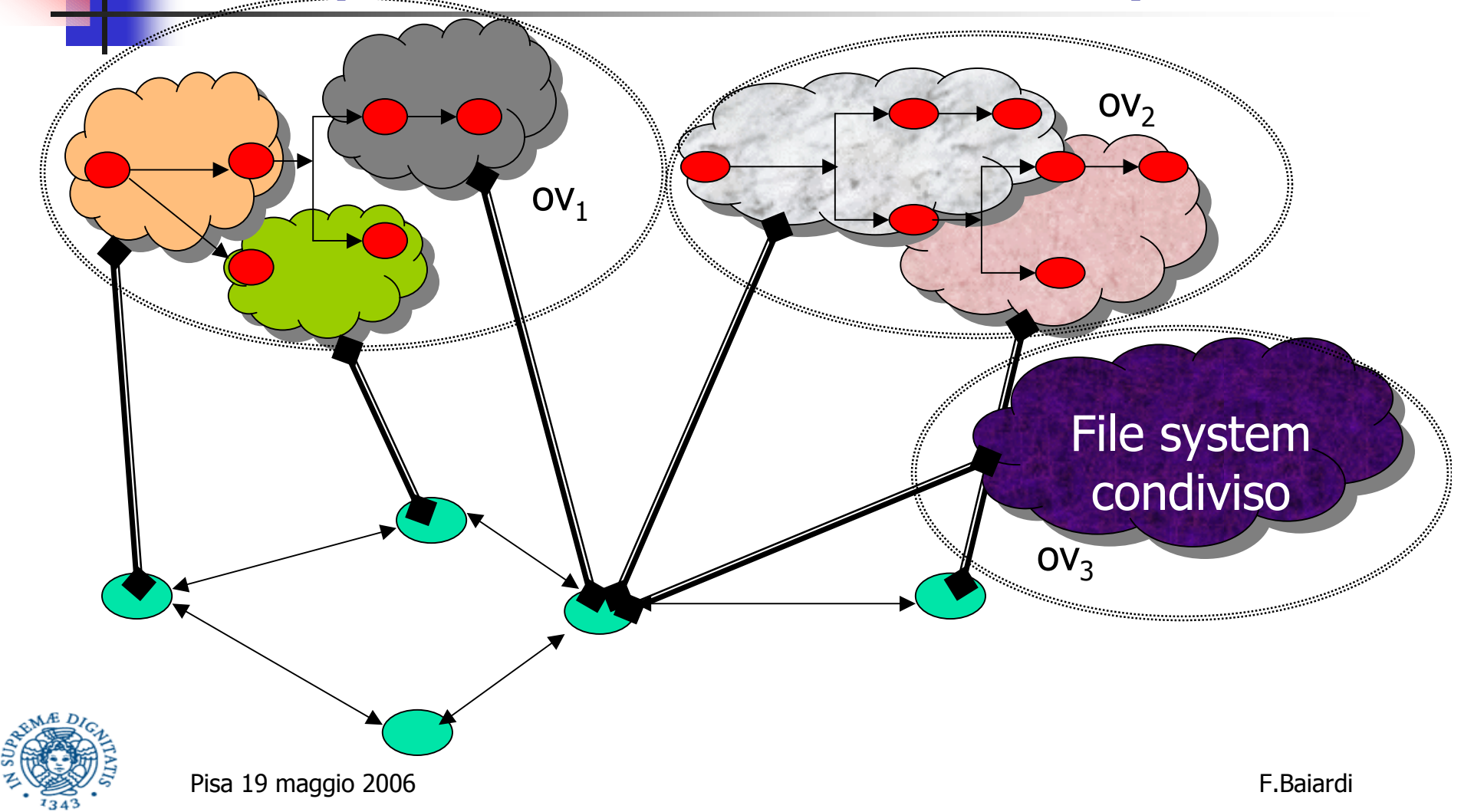

#### Una alternativa

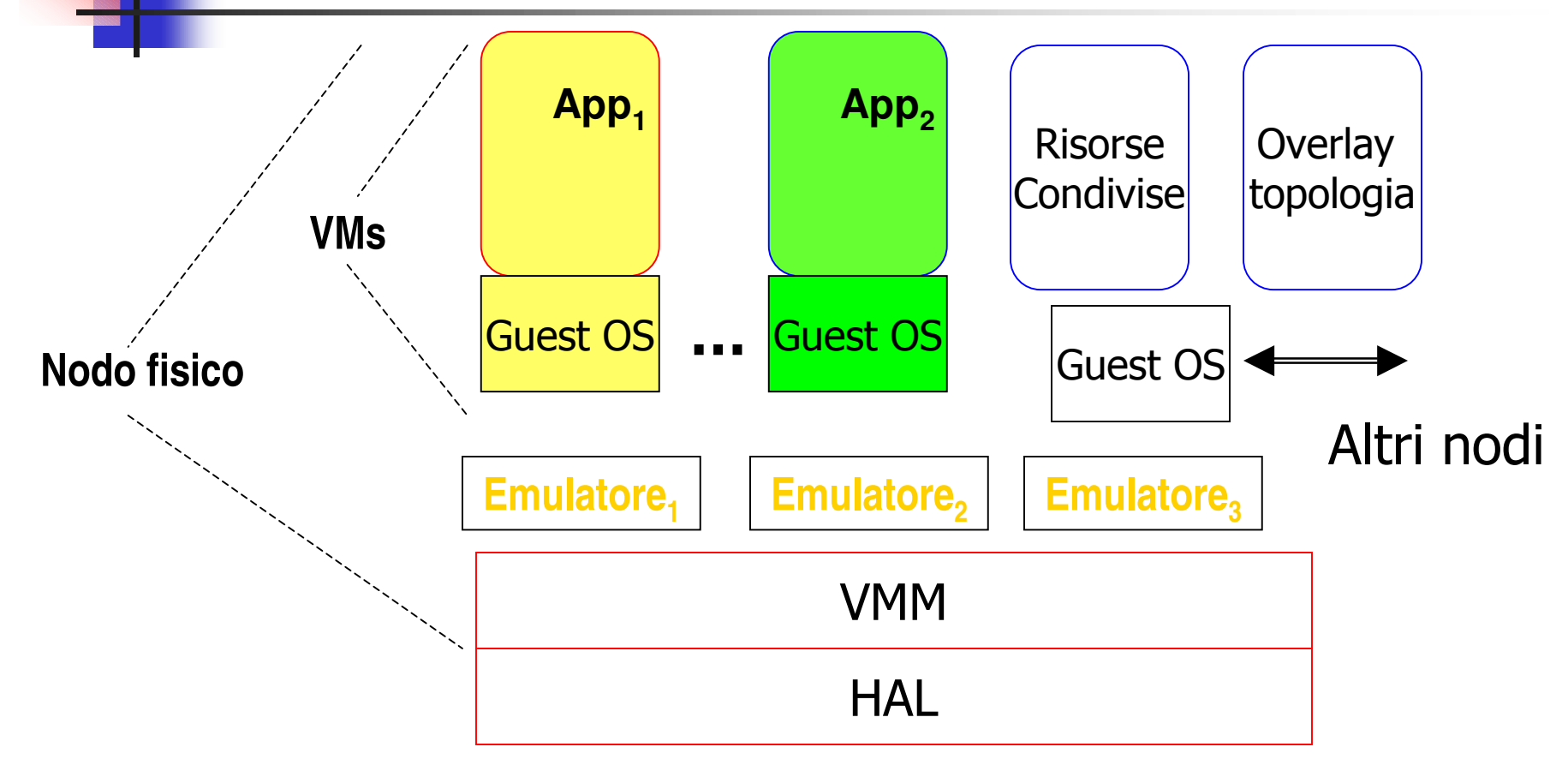

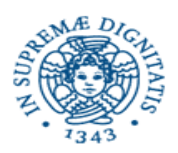

#### Cooperazione tra overlay

- **Trasmissione delle richieste al nuovo** overlay può utilizzare le stesse strategie utilizzate per introdurre un proxy
- Deve comunque rimanere il controllo del VMM sulla interazione tra due overlay qualunque

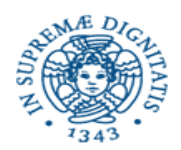

#### Riassumendo - 1

- Possiamo avere in un overlay più nodi virtuali partizionando tra loro i compiti di
	- Esecuzione applicazione
	- Gestione overlay topologia
	- Gestione risorse condivise
	- Protezione overlay da worm etc.
- Gli overlay possono essere
	- Creati allo start up ed associati a classi di utenti  $(grid)$
	- Creati dinamicamente in base al carico
	- Riallocati (migrare)

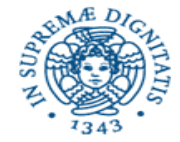

#### Riassumendo - 2

- Possiamo recuperare a livello di nodi virtuali quanto perso in sicurezza nelle interazioni all'interno del nodo
- Stiamo ripercorrendo la strada dei firewall ma all'interno dei nodi
- Forse l'unico modo di sperare in un aumento di sicurezza è la legge di Moore ...

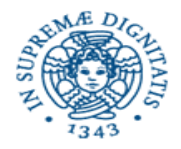

#### E' una visione realistica???

- Numerose tecnologie o prodotti commerciali basati su vm/vmm che hanno come obiettivo il confinamento
	- **J** Vmware
	- $\blacksquare$  Xen
	- **User Mode Linux**
	- Virtual server
	- $\blacksquare$  Netop

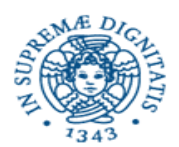

#### E' una visione realistica???

- Progetti di ricerca su condivisione controllata  $\mathcal{L}_{\mathrm{max}}$ 
	- Planet Lab Proper
	- Virtuoso
	- Ostia
	- **Sharp**
- Evoluzione di architetture
	- Intel VT-I, VT-X (ex Vanderpool)
	- Hyperthreading + multicore (adatte per vm)
- **Implementazioni alternative di VM** 
	- Interpretazione pura (con o senza caching)
	- Paravirtualization (Xen)
	- **Paenevirtualization**

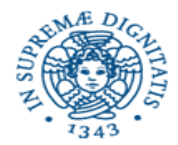

## **Approcci**

- Interpretazione + modifiche dinamiche per problemi x86=  $\blacksquare$ **VMWare**
- Paravirtualization = si espone esistenza di vmm al sistema  $\sim 10$ operativo (Xen)
- Paenevirtualization = no untrusted  $os =$  ogni utente ha  $\overline{\mathcal{M}}$ l'illusione di essere l'unico utente

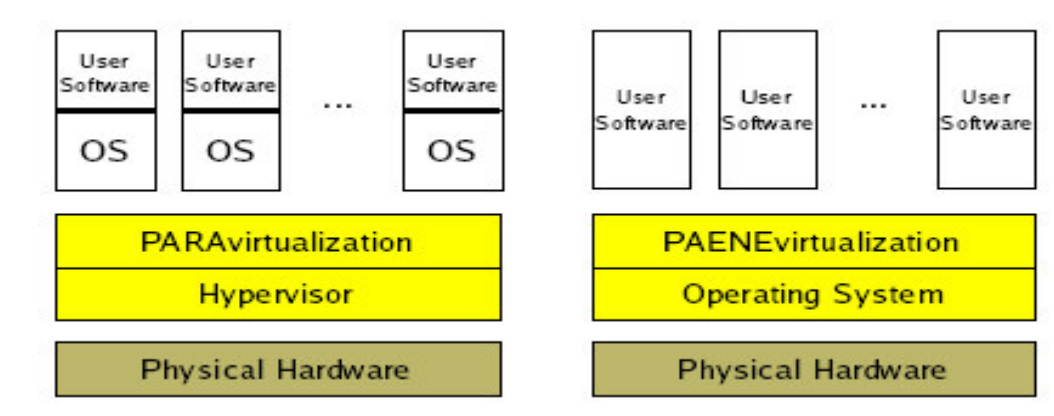

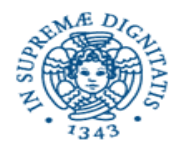

#### Hyperthreading + multicore

- È interessante studiare cosa succede se alcuni thread (e quindi alcuni core) sono dedicati a
- personal firewall
- personal honeypot
- personal overlay topology

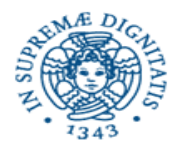

#### Punti deboli

- Gestione dei dispositivi
	- Auspicabile una visione "a processi" dei dispositivi dove interazione avviene mediante scambio di descrittori delle richieste di I/O
	- . Più adatta ad un sistema a "nucleo" minimo" (per qualcuno esokernel) in cui il nucleo implementi multiprogrammazione e livello HAI

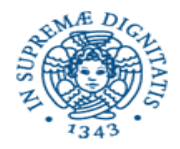

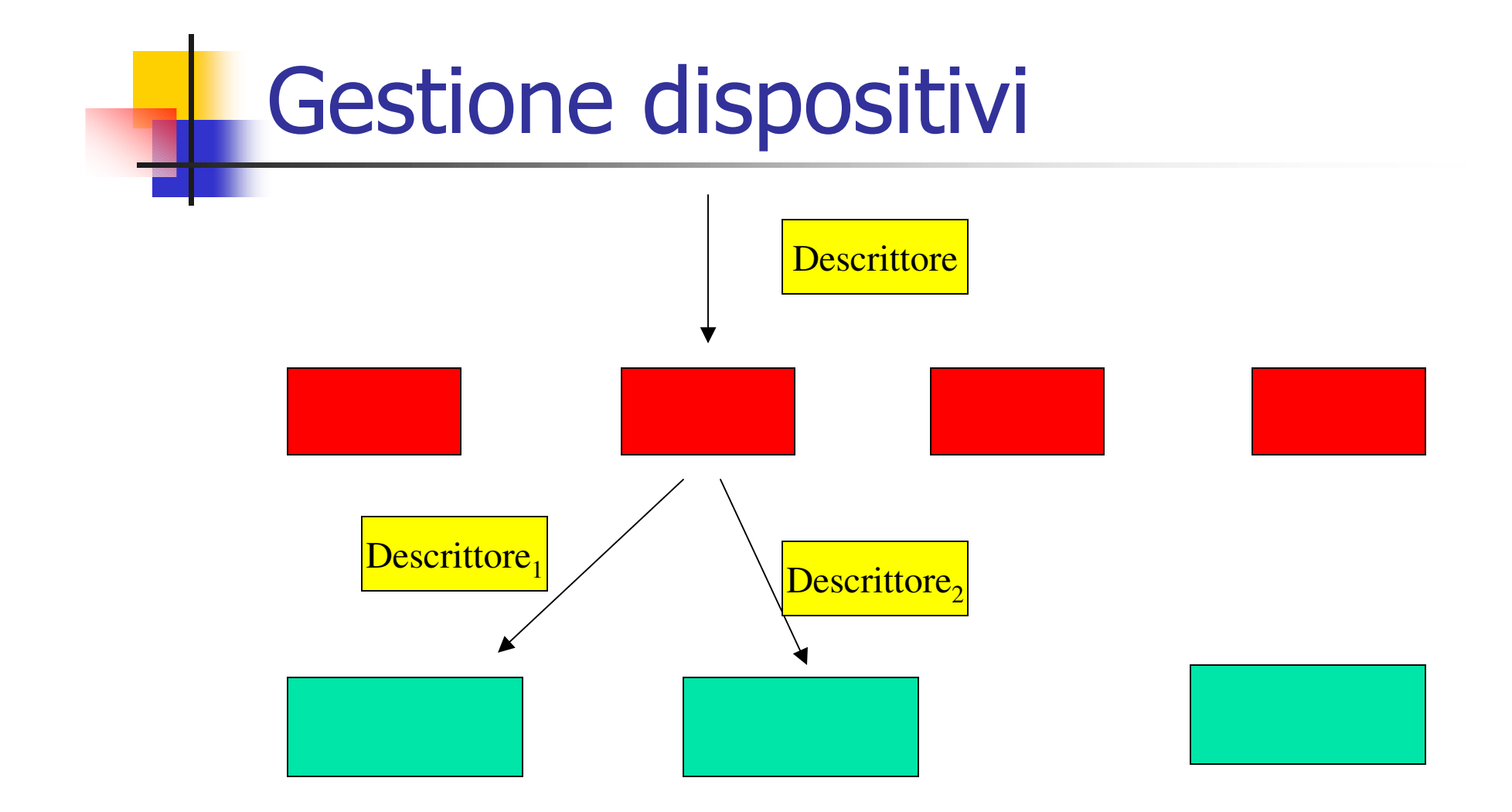

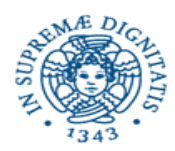

# Gestione dispositivi virt<sup>2</sup>

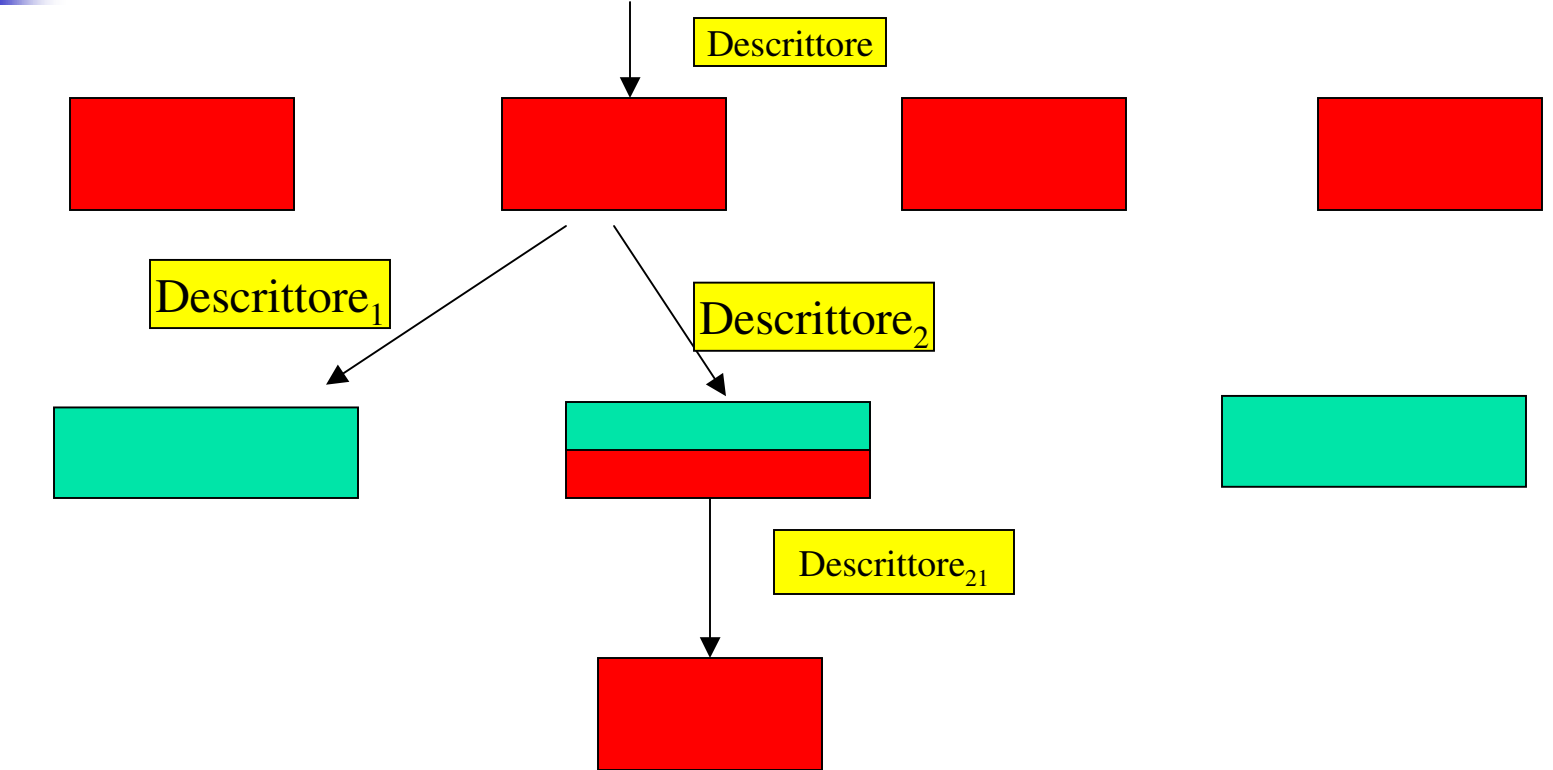

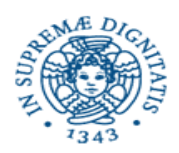

## Asimmetria del p2p

- U (utilizzatore) eseque
	- un programma P
	- $\blacksquare$  con dati D
	- sulle risorse fornite da F (fornitore)
- F può difendersi da U per evitare side effects inattesi monitorando D e P
- U ha pochi mezzi per difendersi da F

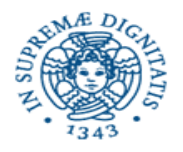

#### Asimmetria - Confidenzialità

- Quale protezione per chi mappa il proprio overlay = utilizzatore
	- Possibilità di verificare la consistenza dei risultati ottenuti
	- **Estremamente difficile garantire la** confidenzialità di
		- $\blacksquare$  Input
		- **Qutput**
		- **Parametri interni**

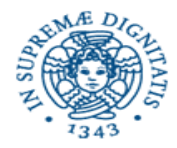

#### Asimmetria – Confidenzialità

- Ci sono diversi casi in cui U vuole garantire la confidenzialità ed integrità dei programmi e dei dati che usa
- In generale i meccanismi per garantire confidenzialità ed integrità sono legate ad encryption
- Può funzionare nel caso di un servizio p2p di tipo supporto di memoria distribuito ma non in quello di calcolo

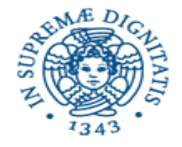

#### Asimmetria - Confidenzialità

- Alcuni risultati preliminare su
	- adozione di codifiche one-time pad per proteggere
		- $\blacksquare$  Input
		- **Output**
	- Uso di frammentazione, encryption ed anonimity per dati memorizzati su supporti di più fornitori
- Più difficile proteggere i parametri dei modelli di simulazione utilizzati
- Modello di business commerciale???

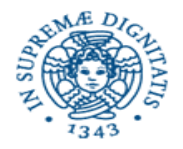